## Autocad 2010 activation key update how to install

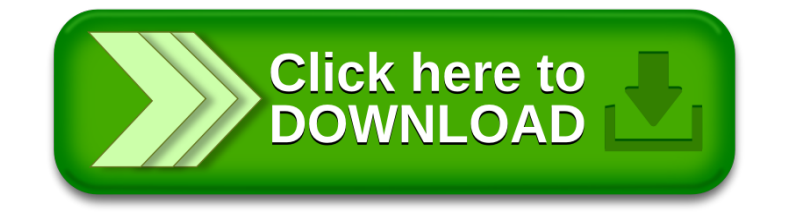